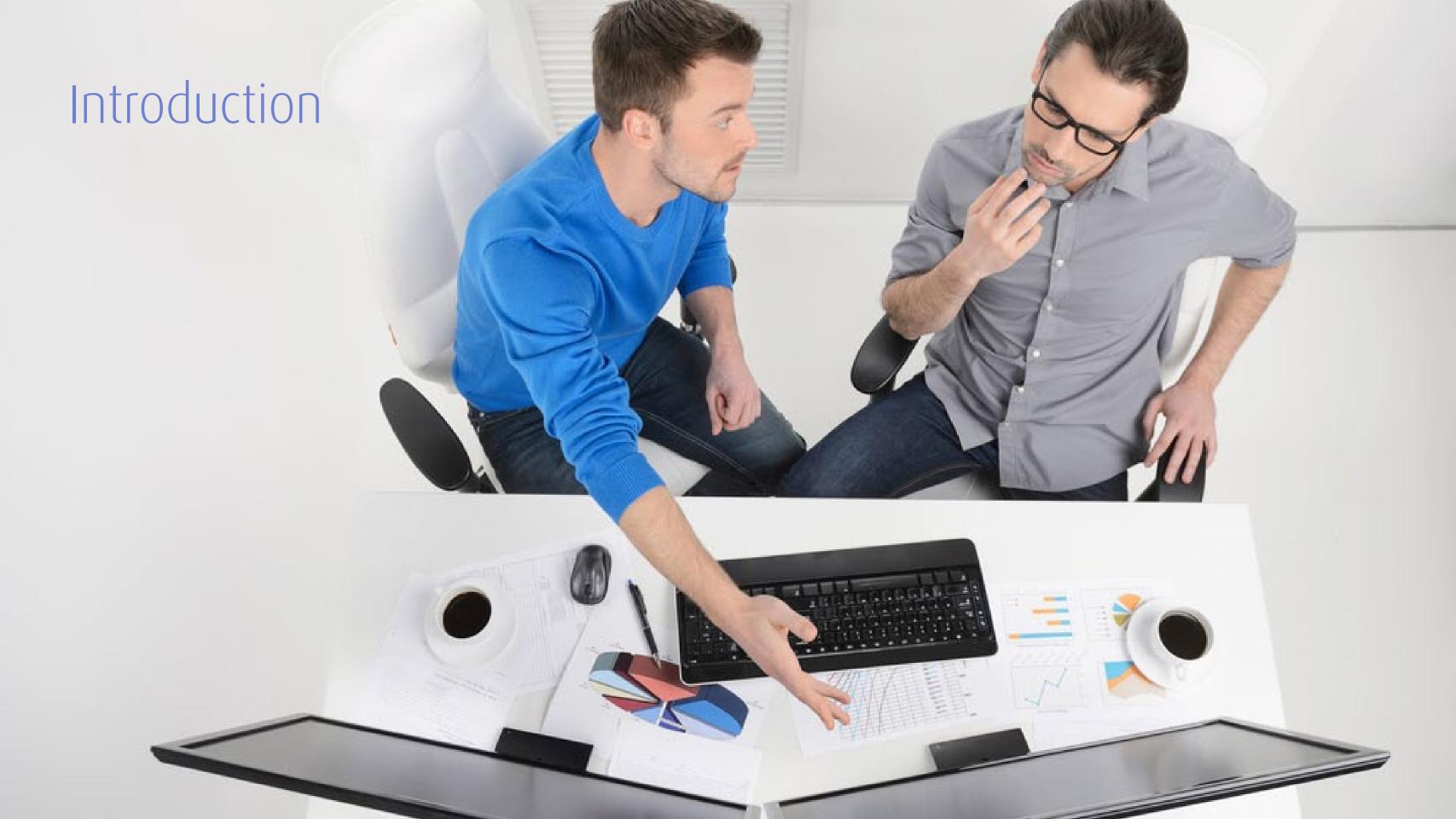

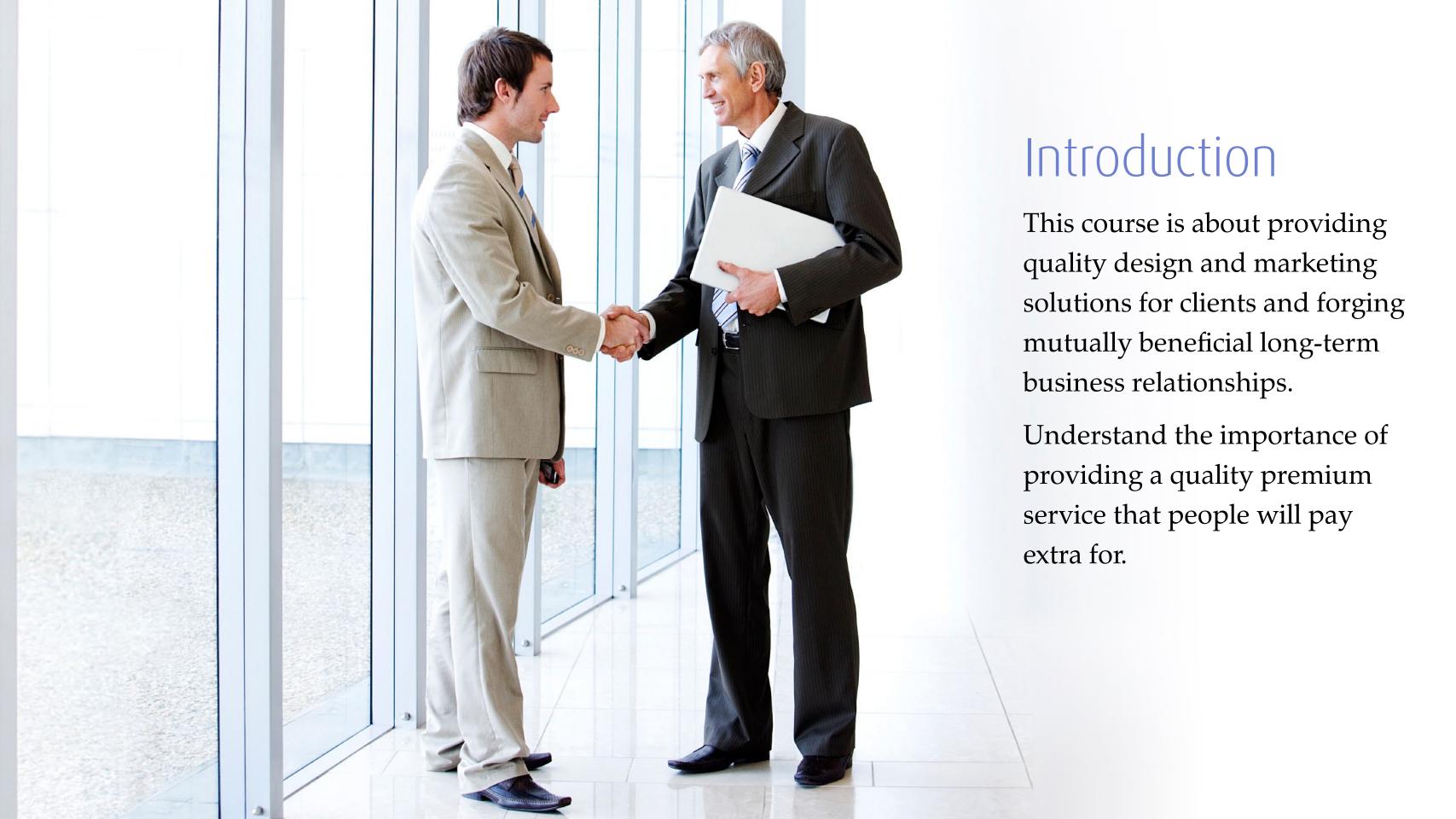

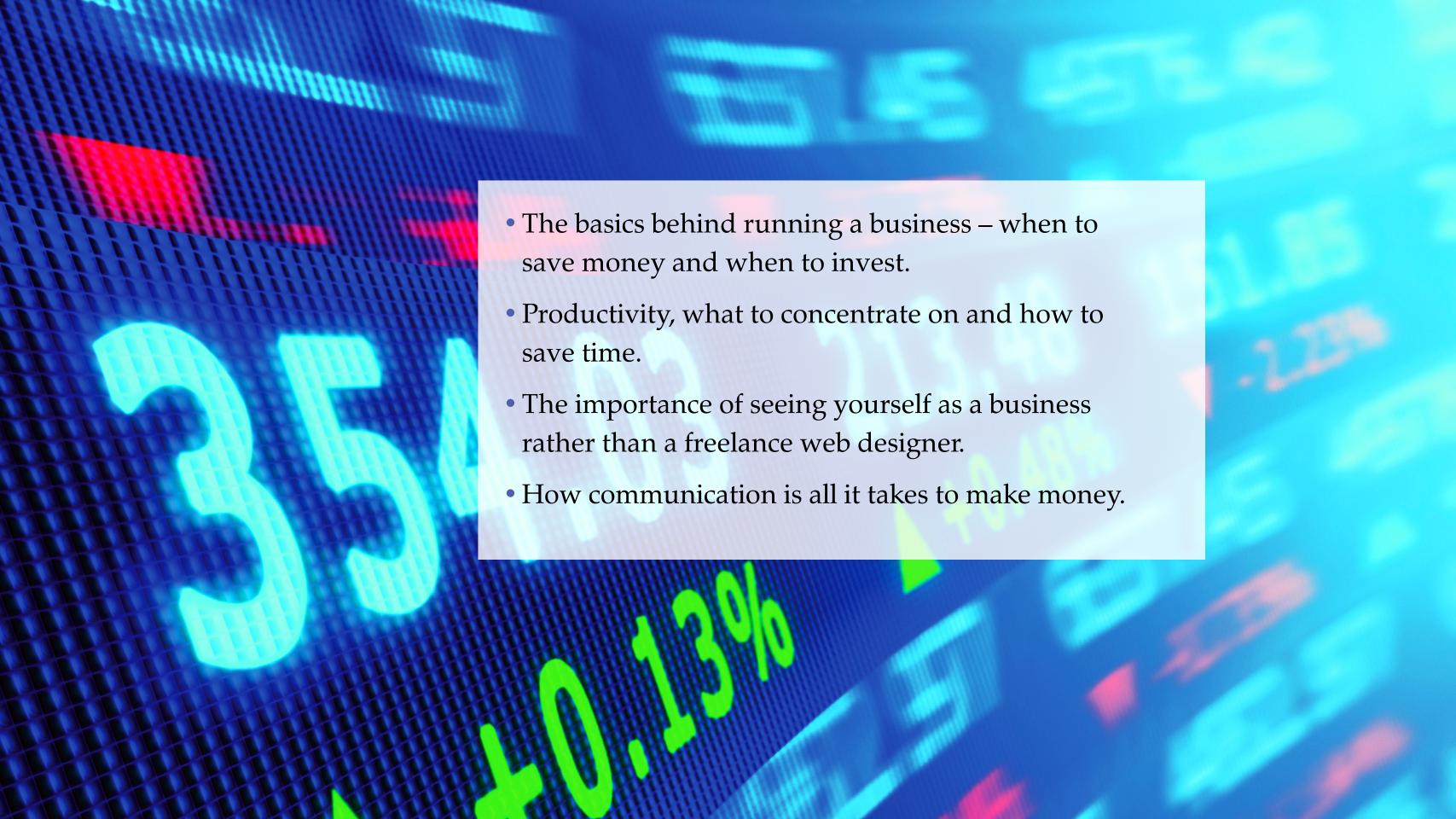

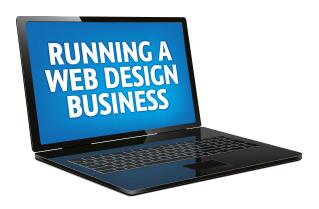

## Starting a business

what you need in terms of equipment and software as well as a business plan for your new company

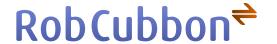

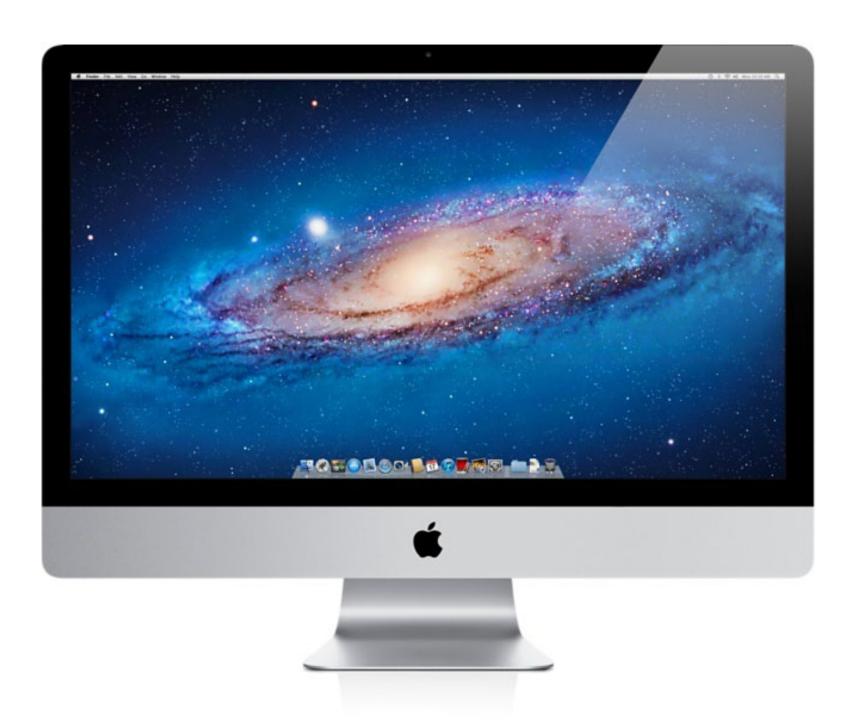

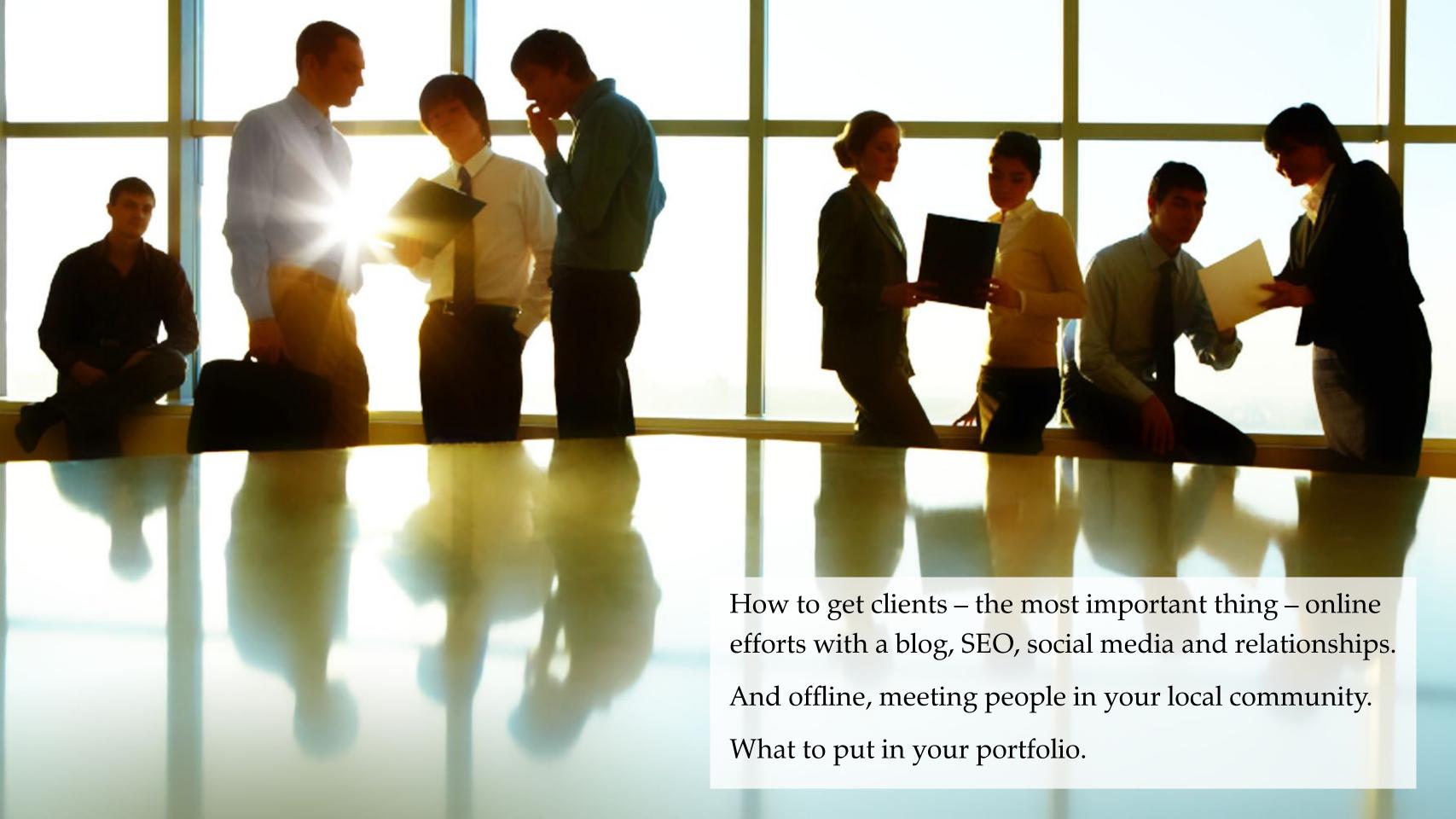

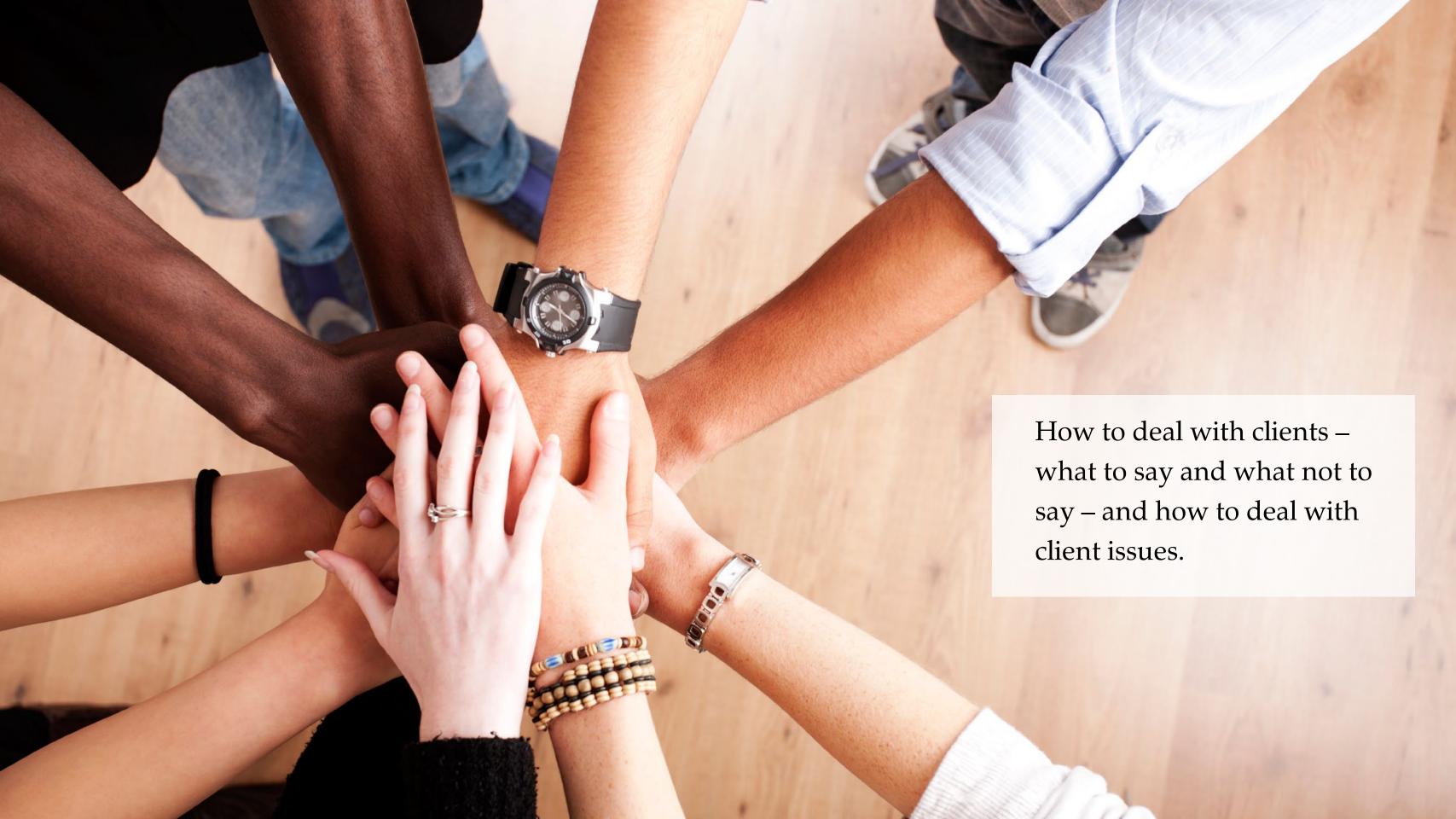

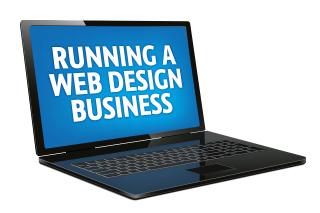

The process you go through to plan, design and develop a site, logo or any design for a client.

```
<div id="copySpaceBg"></div>
                         <driv id="copySpaceGrid">
                                 <div class="csNW"></div>
                                 <div class="csN"></div>
                                 <div class="csNE"></div>
                                 <div class="csW"><idiv>
                                 <div class="csCenter"></div>
                                 <div class="csE"></div>
                                 <div class="csSW"></div>
                                 <div class="csS"></div>
                                 <div class="osSE"></div>
                        eldino.
                 </div>
                 <Click where your text will appear.</p>
                 <br/>dass="dear" />
        widter.
        <div id="laus
                                                                 toSelector" class="subFilterListNoBorder">
                ediv ida
                                                                   note list">
                                                                    cbr /><input type="checkbox" /></label></div>
                                                              M<br/>tr /><input type="checkbox" /></label><idv>
                         <a href="mailto:simbel-simbel-simb
                          etr class - class to
                s/divo
        scidius.
SAME.
<div id="flustrationsComplexitySelector" class="subFilterNoBorder">
                 ediv id="Bustration header" class="subFilter">| flustration</div>
        <div id="flustration_list">
```

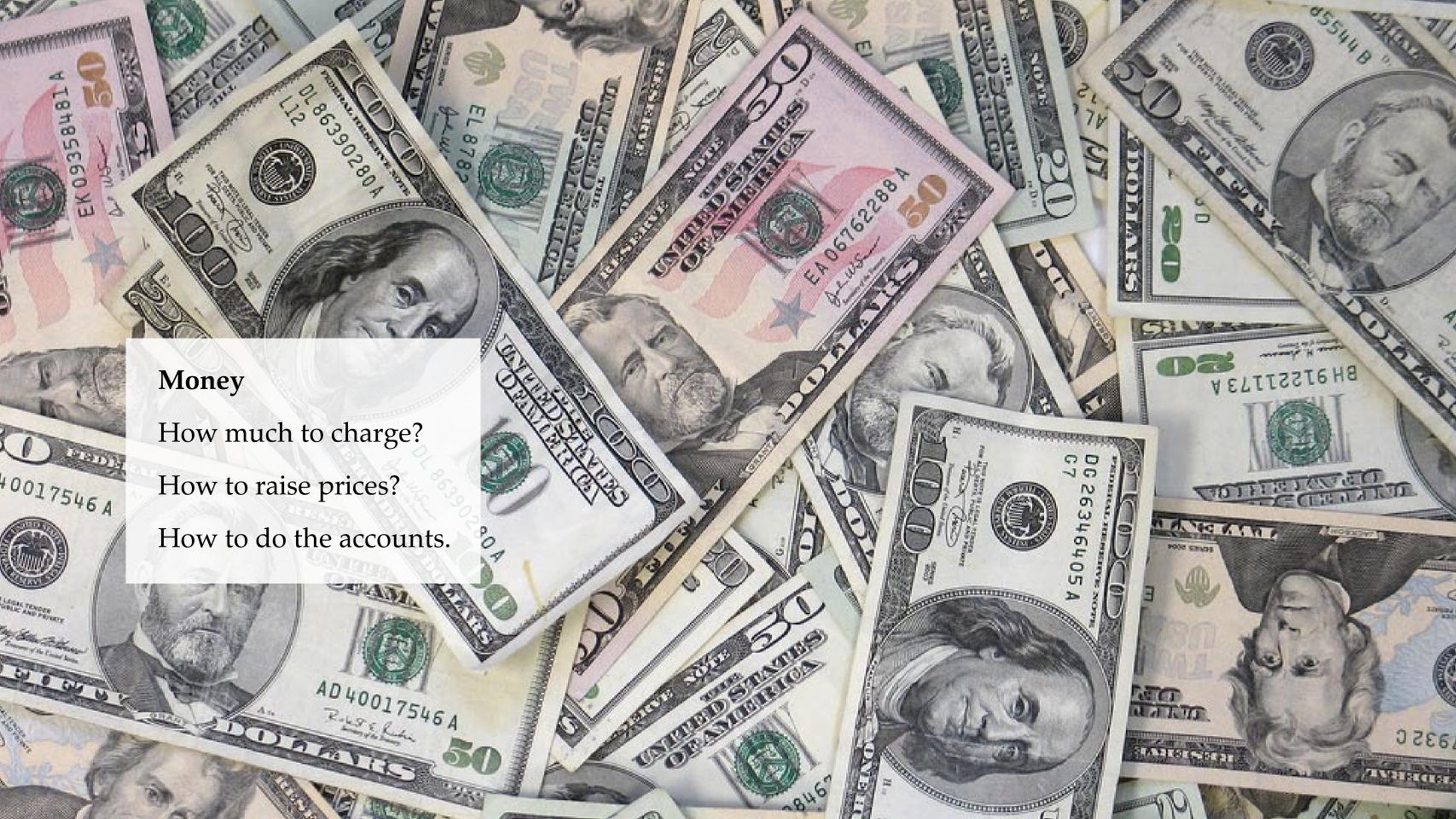

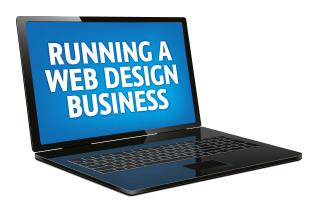

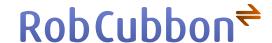

## Web designers' business survey:

What Designers Do, How They Make Money & Where They Find Clients

How Web Designers Get Paid

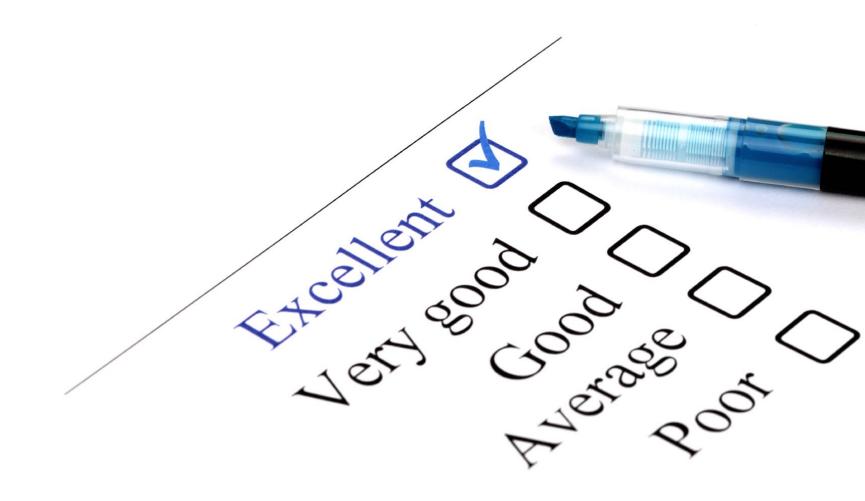

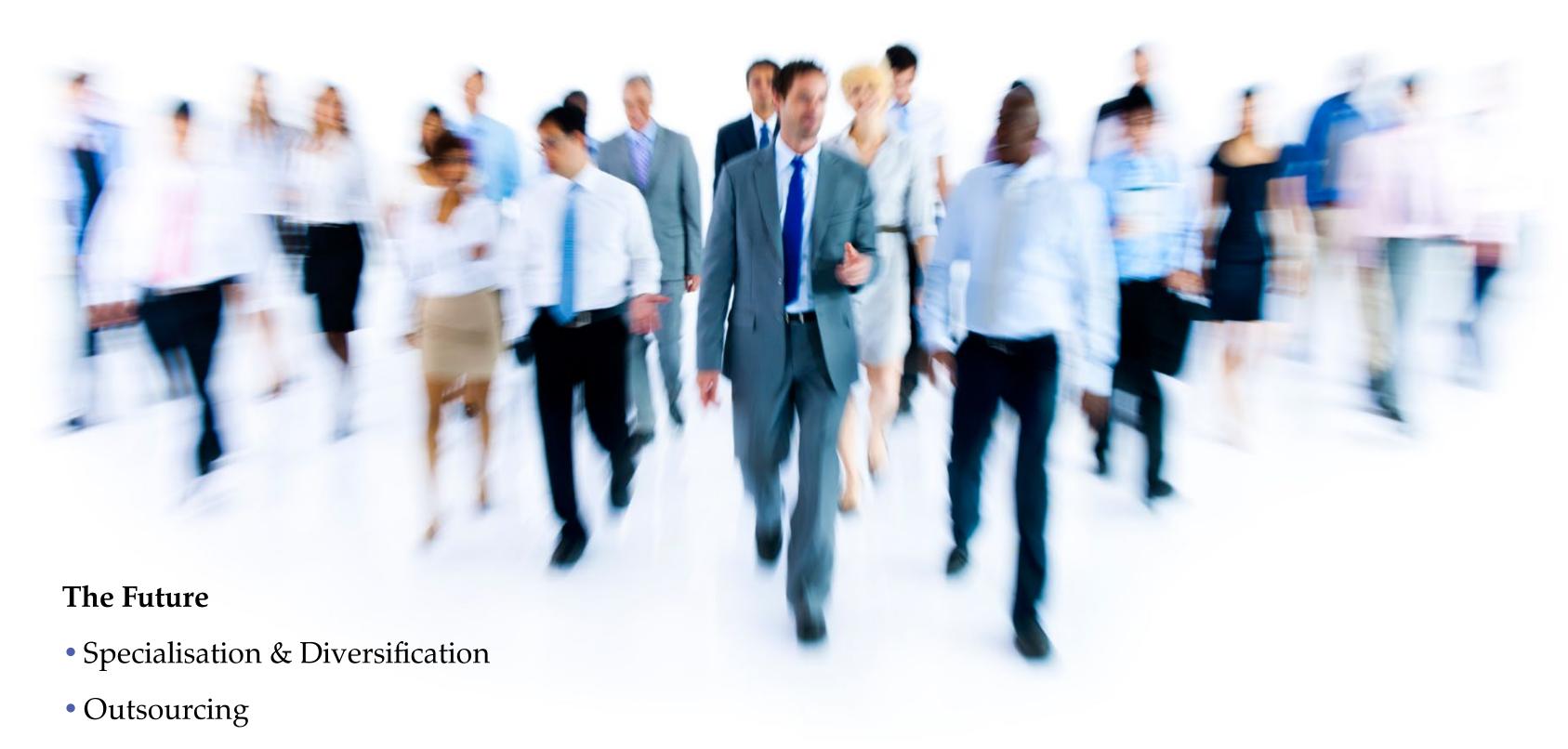

• Products & Passive Income

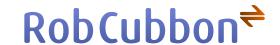

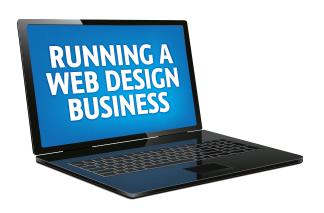

I'm Rob Cubbon. I've been running a successful design business for over five years. Prior to that I did very menial typesetting roles. I really can't stress how terrible my professional life was before I started my own design company.

## **Business model**

Providing quality design and marketing solutions for clients and forging mutually beneficial long-term business relationships is a sound long-term business model.

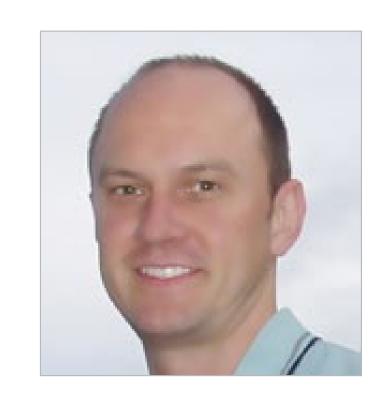